# **Integración con Salesforce: HubSpot vs. Pardot**

## **HubSoot**

### **Integración de Marketing Hub**

Tanto Marketing Hub como la solución Pardot de Salesforce ofrecen una integración nativa con los datos de los clientes del CRM de Salesforce, lo que permite a las empresas mantener los equipos de marketing y de ventas alineados y brindar al cliente una experiencia impecable.

Para la toma de decisiones, es fundamental entender a fondo estas integraciones. Para facilitarte las cosas, te presentamos una breve comparación entre las funciones de integración de ambas plataformas.

### **¿Cuántos pasos lleva el procedimiento de integración?**

La integración de Marketing Hub con Salesforce requiere cinco pasos. Es una integración rápida, fiable y sólida que, tras la conexión de las cuentas, permite sincronizar los datos en solo unos minutos sin necesidad de efectuar ningún tipo de configuración técnica.

El proceso con Pardot, en cambio, es casi tres veces más largo y requiere más conexiones manuales, por lo que puede resultar más tedioso y complicado.

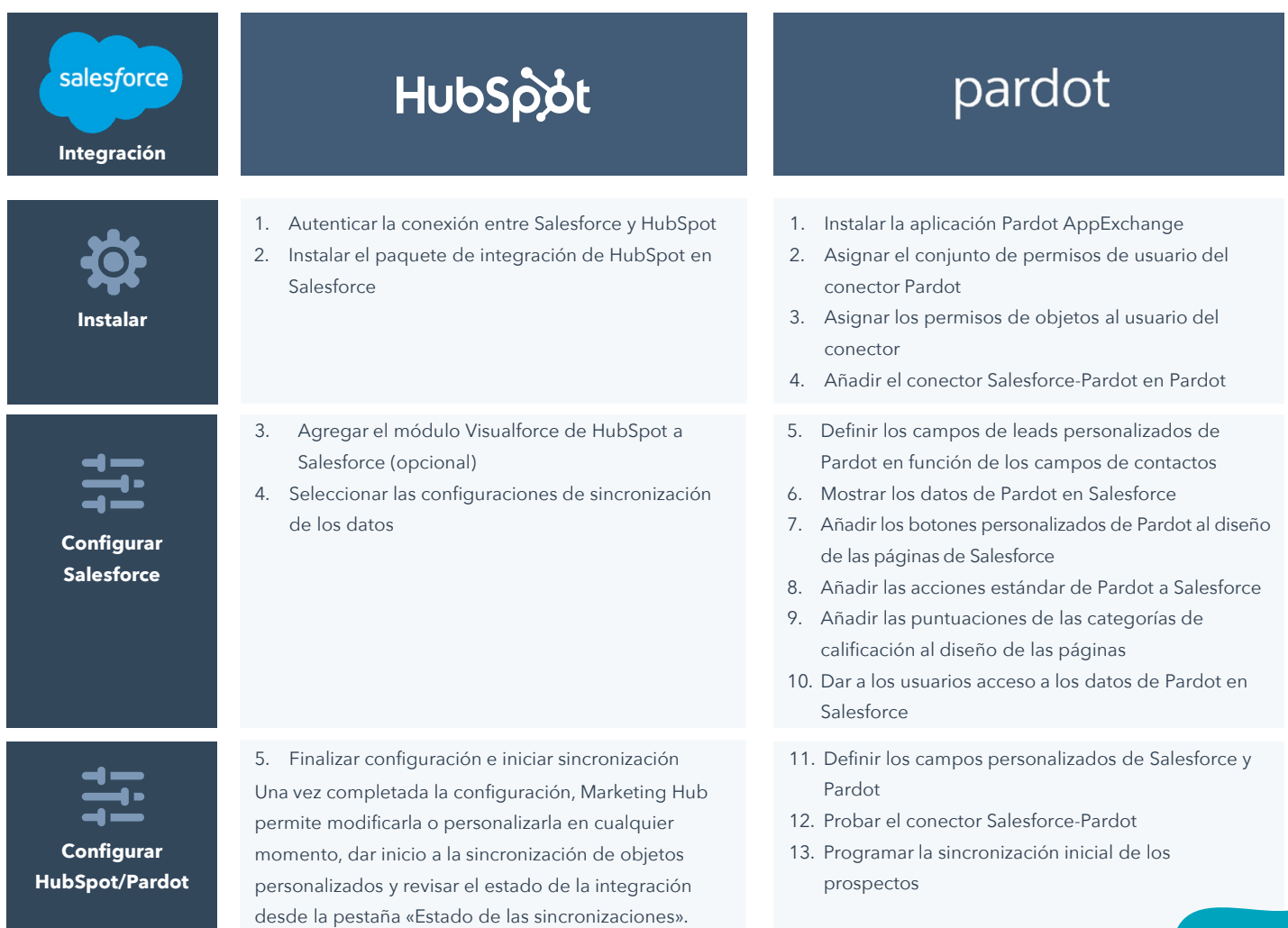

#### **HubSpot vs. Pardot**

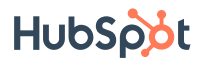

### **Integración mediante menús**

El proceso de integración de HubSpot ofrece todas las opciones necesarias en un proceso fácil y transparente que se implementa desde el menú.

Nuestro asistente de configuración te guiará paso a paso para completar la integración, con instrucciones sencillas y claras, mientras que la interfaz de Pardot requiere de más participación.

#### **Configuración con HubSpot Configuración con Pardot**

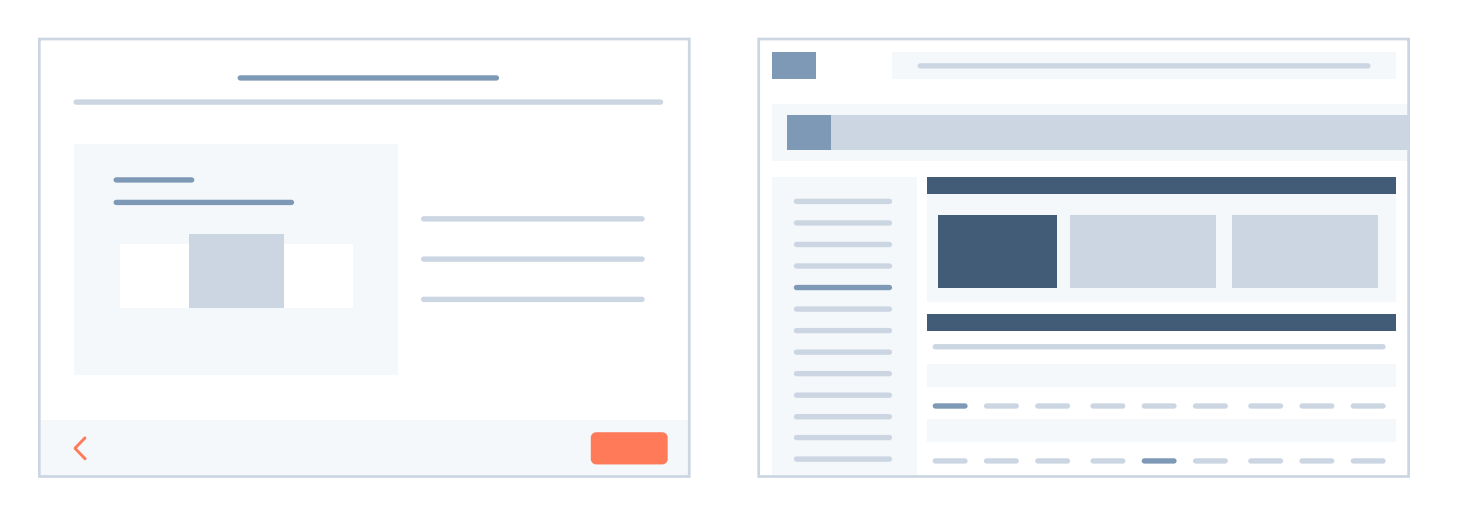

### **Preguntas frecuentes**

#### **P: ¿Cómo puede haber una integración entre HubSpot y Salesforce si son competencia?**

R: HubSpot y Salesforce son dos proveedores de plataformas CRM líderes en el mercado. Conocemos Salesforce y sabemos bien que sus usuarios tienen una gran cantidad de datos en su CRM que pueden potenciarse con HubSpot para dar grandes resultados. Por este motivo, ofrecemos una integración completa que se pueda acceder fácilmente a los datos necesitar y optimizar las tareas de marketing, ventas y asistencia.

#### **P: Pardot es un producto de Salesforce, así que funcionarán mejor juntos, ¿no?**

**R:** Salesforce adquirió Pardot en 2012, pero la herramienta de automatización del marketing y el CRM de Salesforce se desarrollaron por separado. Salesforce creó una integración nativa entre Pardot y su CRM, al igual que HubSpot, por lo que es perfectamente posible elegir entre las dos integraciones, puesto que ambas usan las mismas API públicas.

#### **P: ¿HubSpot puede sincronizar objetos personalizados para el CRM de Salesforce?**

**R:** Sí, desde que lanzamos los objetos personalizados en Sales Hub, es posible integrar los de Salesforce con la base de datos de marketing de nuestros clientes.

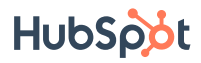

### **Objetos personalizados de HubSpot**

La elección entre funciones avanzadas o una excelente experiencia ha dejado de ser un problema. Los objetos personalizados de HubSpot ofrecen la flexibilidad que se esperan de Salesforce junto a las extraordinarias funciones y facilidad de uso típicas de HubSpot.

HubSpot pone a tu disposición las herramientas necesarias para explorar nuevas soluciones y crear negocios más sólidos a través de la adaptación, por lo que tus datos ya no tienen por qué limitarse a Salesforce.

#### **Integración de objetos personalizados**

**Limitaciones**

**Creación de informes**

**Uso de los objetos personalizados**

## HubSpot

En HubSpot, se pueden crear diez objetos personalizados por portal con Marketing Hub Enterprise.

#### Aumento de límite:

Por 500 USD mensuales, puedes definir diez objetos más y guardar 500.000 registros adicionales a través de todos tus objetos personalizados en HubSpot. Esta opción está disponible para la versión Enterprise de Marketing Hub, Sales Hub, Service Hub o CMS Hub.

Se pueden crear informes de los objetos personalizados según sus propiedades. Para crear un informe de un único objeto personalizado, hay que seleccionar Informes > Informes y hacer clic en «Crear informe personalizado».

Los datos de los objetos personalizados sirven para personalizar correos electrónicos de marketing automatizados con los valores de las propiedades de dichos objetos, para crear informes sobre registros de objetos personalizados y para registrar los objetos personalizados en workflows.

Además, HubSpot permite sincronizar objetos estándar adicionales desde Salesforce, como casos, campañas y pedidos.

### pardot

Con la versión Advanced de las cuentas Pardot se pueden definir hasta cuatro objetos personalizados.

#### Aumento de límite:

Para que Pardot se pueda sincronizar con más de cuatro objetos personalizados, uno de los técnicos de la plataforma realiza una valoración del alcance y la escala de todos los objetos para establecer los precios correspondientes.

Pardot no permite la creación de informes de objetos personalizados; para hacerlo, es necesario recurrir a Salesforce.

Los datos de los objetos personalizados se pueden utilizar como criterios para la creación de listas dinámicas o reglas de automatización y segmentación.

### **Integración rápida, fiable y eficaz**

La automatización del marketing está pensada para facilitar y optimizar la eficacia de los negocios; por eso, la integración de la herramienta que se use también debería ser fácil y eficaz. Nos hemos esforzado en crear una experiencia de integración rápida, fiable y eficaz para que no tengas que preocuparte de nada.

**Si te interesa saber más sobre la integración de HubSpot con Salesforce, [visita nuestro sitio web.](https://knowledge.hubspot.com/es/salesforce/install-the-hubspot-salesforce-integration)**